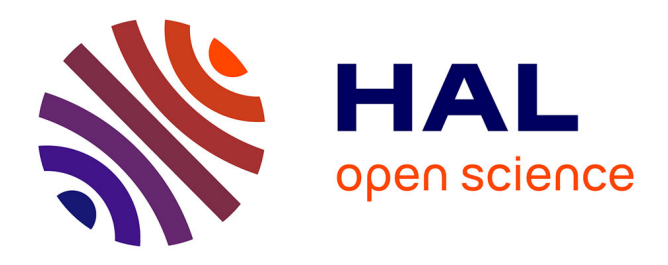

#### **CONSTRUIRE UN OUTIL D'AIDE À LA DÉCISION : comment mettre toutes les chances de son côté ?**

Valérie Courboulay, Alexia Aaubry, Sandrine Espagnol, Sandrine Gomez, Anne Hemonic, Sylviane Boulot, Brigitte Badouard, Florence Garcia-Launay

#### **To cite this version:**

Valérie Courboulay, Alexia Aaubry, Sandrine Espagnol, Sandrine Gomez, Anne Hemonic, et al.. CONSTRUIRE UN OUTIL D'AIDE À LA DÉCISION : comment mettre toutes les chances de son côté ?. 55. Journées de la recherche porcine (JRP), Jan 2023, Saint-Malo (France), France. , Animal science proceedings, 14 (5), pp.127-128 | 669, 2023, 55es Journées de la recherche porcine. 10.1016/j.anscip.2023.06.034  $.$  hal-04072200v2

#### **HAL Id: hal-04072200 <https://hal.science/hal-04072200v2>**

Submitted on 28 Dec 2023

**HAL** is a multi-disciplinary open access archive for the deposit and dissemination of scientific research documents, whether they are published or not. The documents may come from teaching and research institutions in France or abroad, or from public or private research centers.

L'archive ouverte pluridisciplinaire **HAL**, est destinée au dépôt et à la diffusion de documents scientifiques de niveau recherche, publiés ou non, émanant des établissements d'enseignement et de recherche français ou étrangers, des laboratoires publics ou privés.

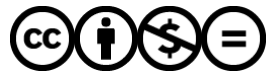

[Distributed under a Creative Commons Attribution - NonCommercial - NoDerivatives 4.0](http://creativecommons.org/licenses/by-nc-nd/4.0/) [International License](http://creativecommons.org/licenses/by-nc-nd/4.0/)

55èmes Journées de la Recherche Porcine, Saint-Malo, 31/01-01/02/2023

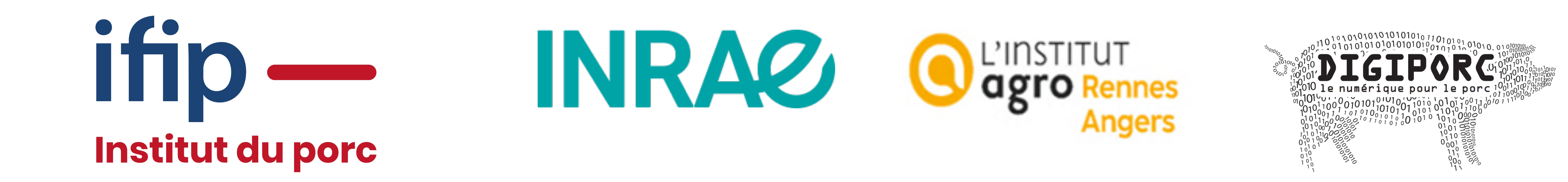

# **CONSTRUIRE UN OUTIL D'AIDE À LA DÉCISION : comment mettre toutes les chances de son côté ?**

*Figure 1 – Les 4 niveaux de construction d'un OAD*

Valérie COURBOULAY (1), Alexia AUBRY (1), Sandrine ESPAGNOL (1), Sandrine GOMEZ (1), Anne HEMONIC (1), Sylviane BOULOT (1), Brigitte BADOUARD (1), Florence GARCIA-LAUNAY (2) *(1) IFIP - Institut du Porc, BP 35104, 35651 Le Rheu cedex, (2) PEGASE, INRAE, Institut Agro, 35590 Saint Gilles [florence.garcia-launay@inrae.fr](mailto:florence.garcia-launay@inrae.fr)*

L'UMT Digiporc associe INRAE, l'Institut Agro Rennes-Angers et l'IFIP pour mutualiser leurs compétences et développer une culture commune autour de la data : acquisition et qualité des données, méthodes de traitement et d'analyse, outils d'aide à la décision (OADs). Un travail a été mené pour profiter de l'expérience acquise lors de la création des OADs par les partenaires de l'UMT. L'objectif est de

*proposer un guide au développement des futurs OADs pour améliorer leur efficacité et leur impact.*

#### **7 OAD analysés sur 22 recensés IFIP**

Actisow (accéléromètres pour truies gestantes) Méthode de classement des carcasses Expert IA (diagnostic du poste insémination) Méthasim (rentabilité d'une méthanisation agricole)

#### **INRAE**

Inraporc (prédiction de performances)

#### **INRAE / IFIP**

Mogador (simulations économiques et environnementales d'ateliers) Engele (serious game sur l'impact environnemental de choix techniques)

> **Penser API** (interface de programmation d'application) pour relier le moteur de calcul et l'interface graphique

#### **14 entretiens semi directifs**

Concepteur (7) / Partenaire (4) / Utilisateur (3)

### **Une analyse SWOT**  de chaque étape de construction de l'OAD

# **METHODE**

# **LES ETAPES DE LA CONSTRUCTION D'UN OAD**

## **1. La définition des objectifs**

## **Co-construire avec des utilisateurs** :

- identifier le besoin
- clarifier les attentes
- fixer les limites quant aux résultats produits et leur niveau de précision.
- **Accorder autant d'intérêt au cœur de l'OAD**  (modèle, règle de décision) **et à l'interface utilisateur** (forme et nature de l'information produite)

Eventuellement distinguer les deux phases

# **2. La vie de l'outil**

**Construire une équipe pluridisciplinaire et complémentaire** sur toutes les étapes de la construction : UX designer, experts scientifiques, informaticiens, testeurs

**Penser la pérennité de l'OAD** : approche marketing, formation/communication, SAV,

évolution de l'outil

**Documenter toutes les étapes de construction de l'outil**, que l'on travaille en méthode Agile (plus dynamique et participative) ou sur la base d'un cahier des charges

## **3. La conception de l'objet OAD**

- **S'appuyer largement sur les utilisateurs**  A **finaux et l'UX designer**
	- Interface utilisateur adaptée
	- Analyse de la prise en main du produit
	- Test du produit final

**Privilégier un développement en interne** pour une maintenance et des évolutions plus faciles

# **4. Le cœur de l'outil**

**Documenter les règles de décision et l'accès au code source,** en vue d'évolutions de l'OAD

**Couvrir l'ensemble des cas d'utilisation** et préciser la qualité de prédiction

**Limiter la saisie des données d'entrée,** par l'automatisation

**Permettre à l'utilisateur d'utiliser ses propres données**

*Pour développer un OAD, suivre toutes les étapes décrites est indispensable pour mettre toutes les chances de son côté; cela nécessite de prévoir des budgets conséquents et distincts pour les modèles sous-jacents et les interfaces, au risque de privilégier les premiers au détriment des seconds.* 

*Une meilleure connaissance des métiers de l'UX et du développement informatique est nécessaire pour déployer des projets efficaces des chercheurs / ingénieurs autour de l'utilisation du numérique en élevage.*

**Variété des objectifs** : diagnostic, prédiction, conseil, pilotage **Variété des données d'entrée**  enquêtes, base de données, capteurs **Variété des utilisateurs cibles** éleveurs, conseillers, étudiants …

- a. Définition des objectifs
- b. Pilotage
- c. Modèle économique
- d. Stratégie de diffusion
- e. Implémentation informatique de l'OAD
- 

f. Test de l'OAD

g. Données d'entrée

h. Construction du moteur de calcul

i. Test du moteur de calcul

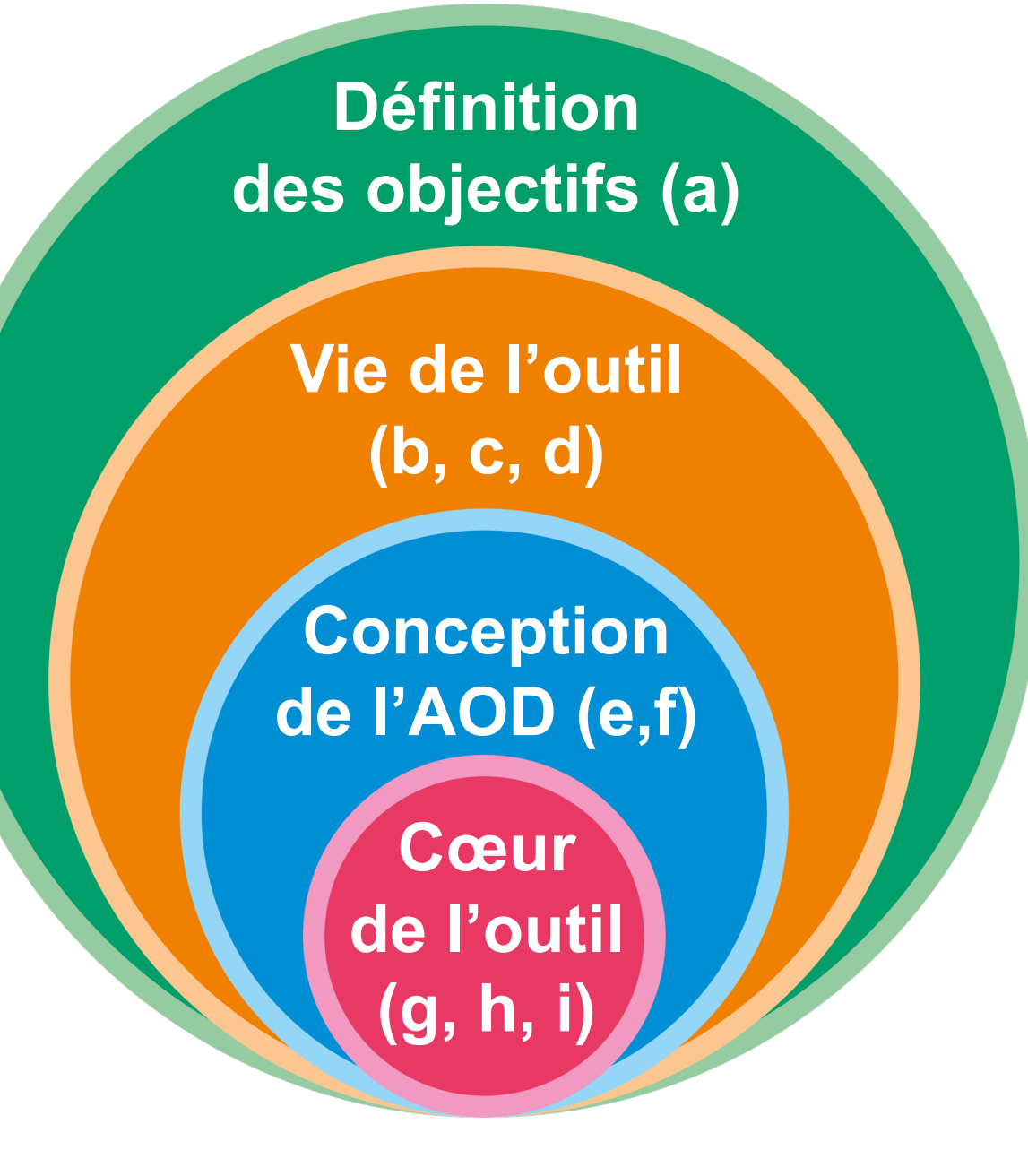